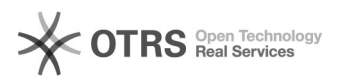

## Alterações no SCL - 26/08/2013

## 26/07/2024 23:37:46

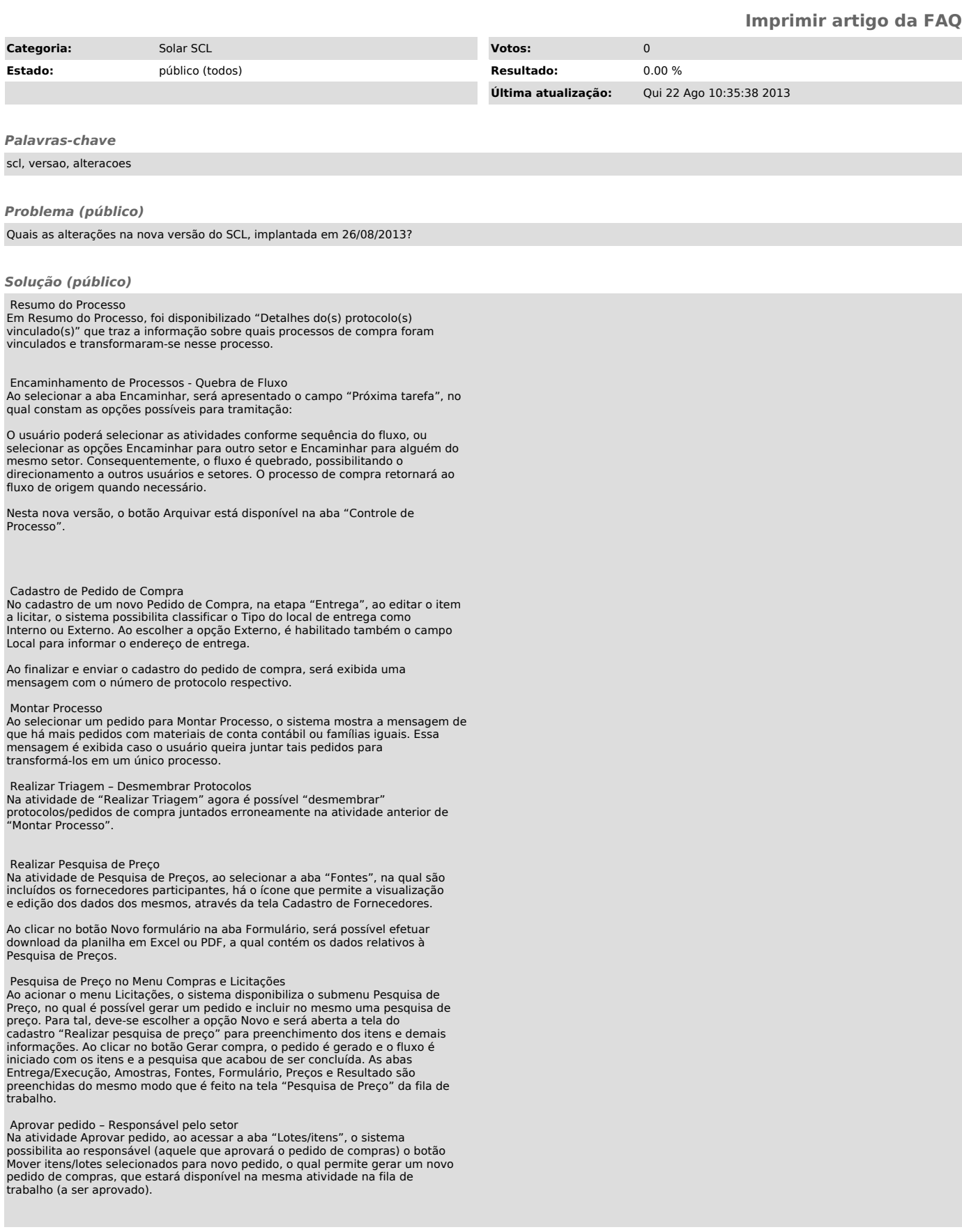